## **Feature Comparison**

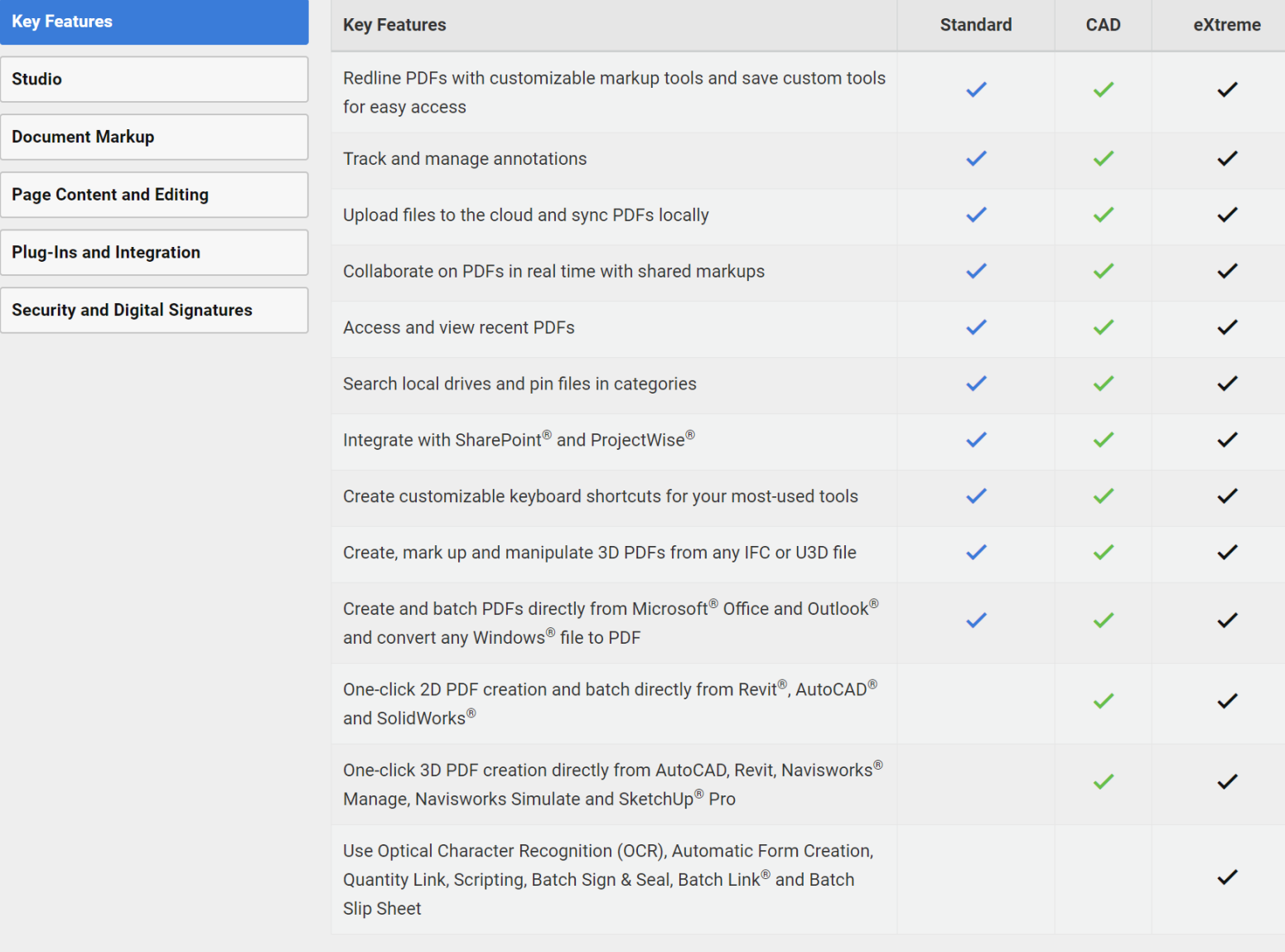

## Back to Top

## Key Features

**Document Markup** 

Page Content and Editing

Plug-Ins and Integration

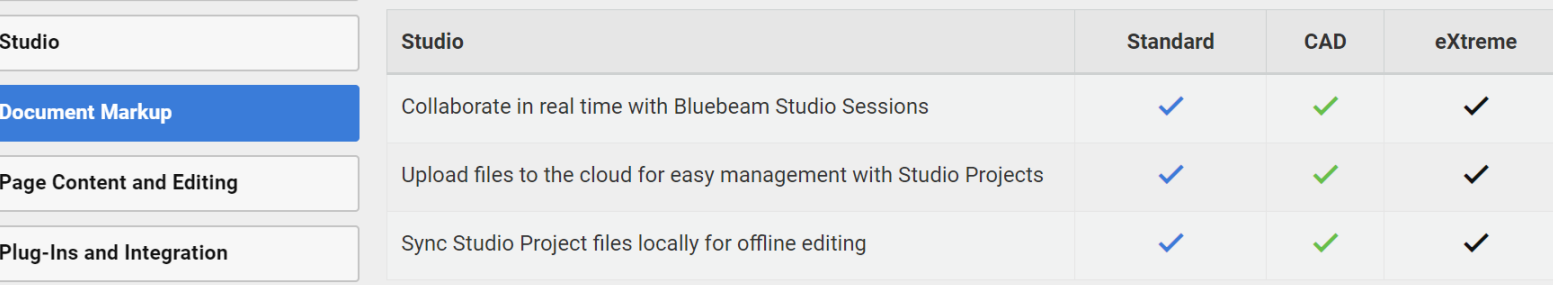

Security and Digital Signatures

Back to Top

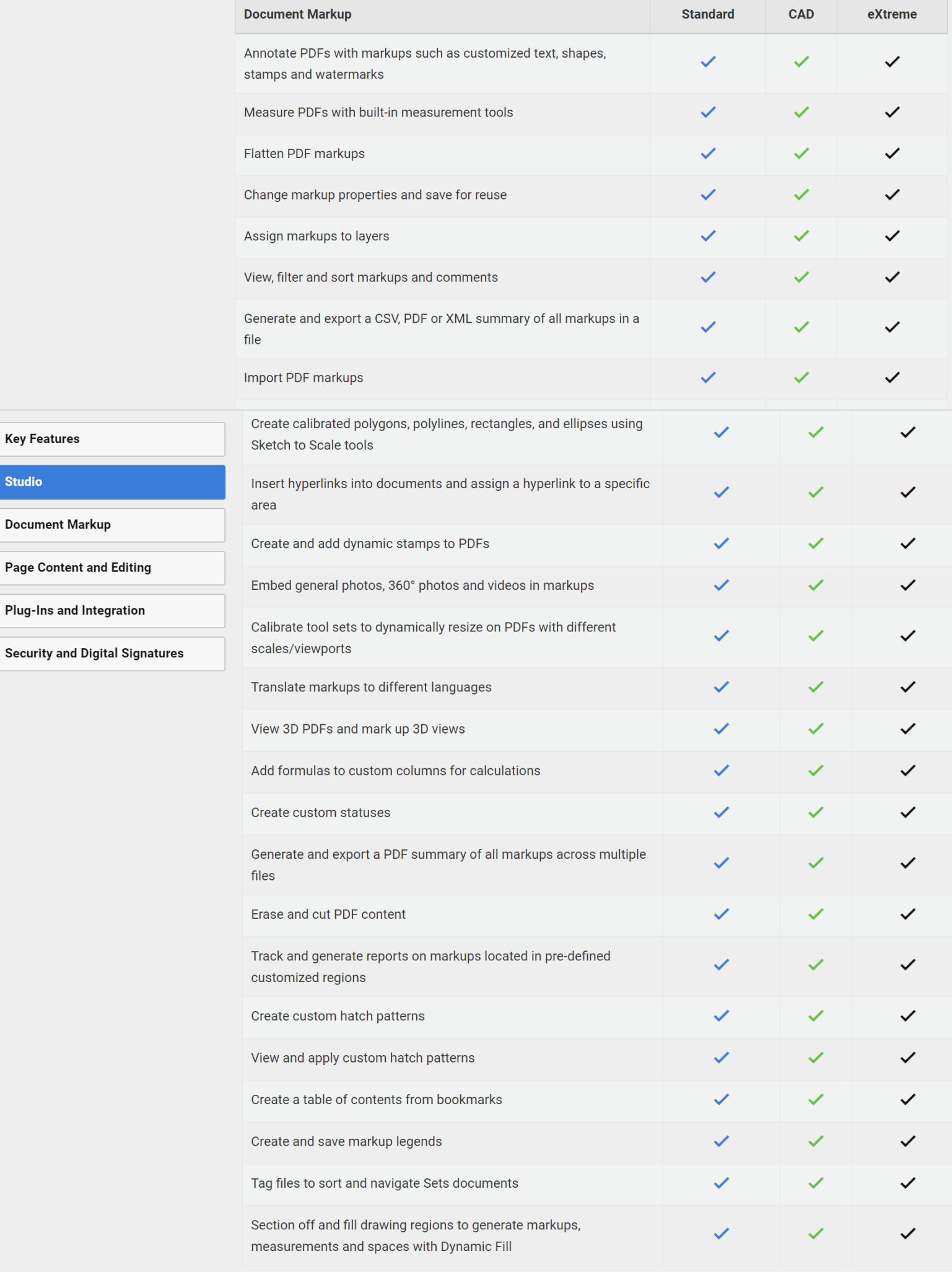

i.

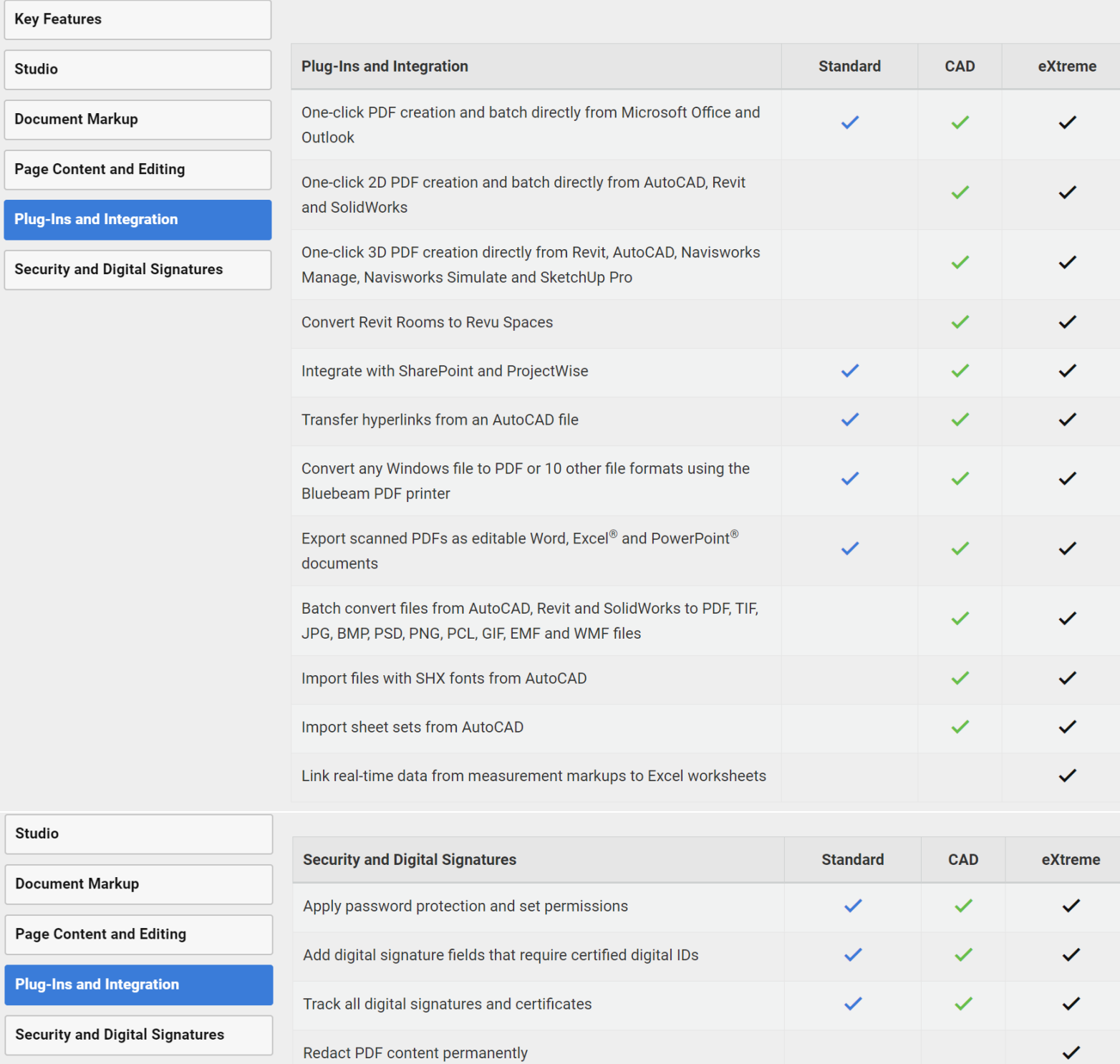

Apply a digital signature and professional seal across a batch of

**v/**

multiple files